## **Erro: Retorno da impressora fiscal (Retorno em Status 2: Comando não executado)**

Não consigo abrir meu caixa.

- Não consigo emitir documentos pela ECF.
- Retorno em Status 2.

## **Retorno em Status 2 (Redução Z)**

Ao tentar realizar a abertura do Caixa ou emitir algum documento na impressora, é apresentada a seguinte mensagem.

"Retorno da impressora fiscal - Comando não executado"

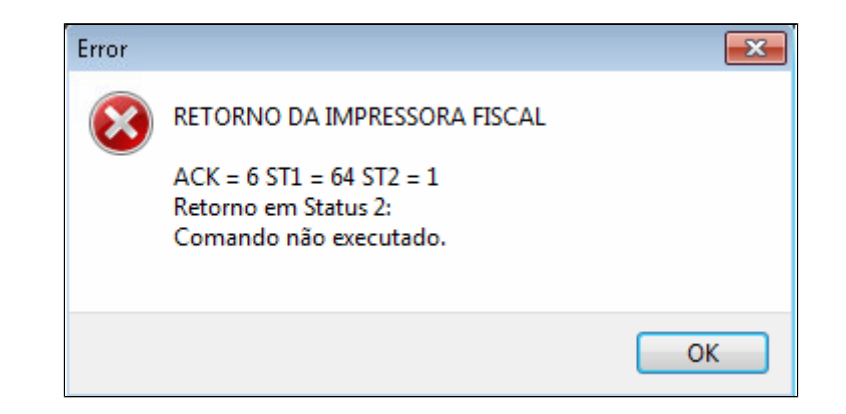

Essa situação indica problemas na operação da Redução Z.

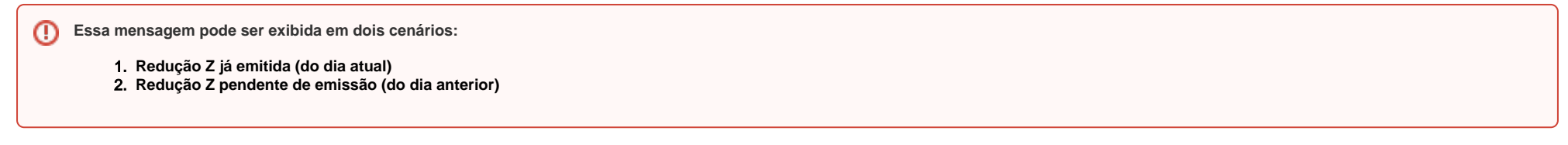

Para identificar vá até o menu **Módulos Fiscais Dados da última Redução Z**

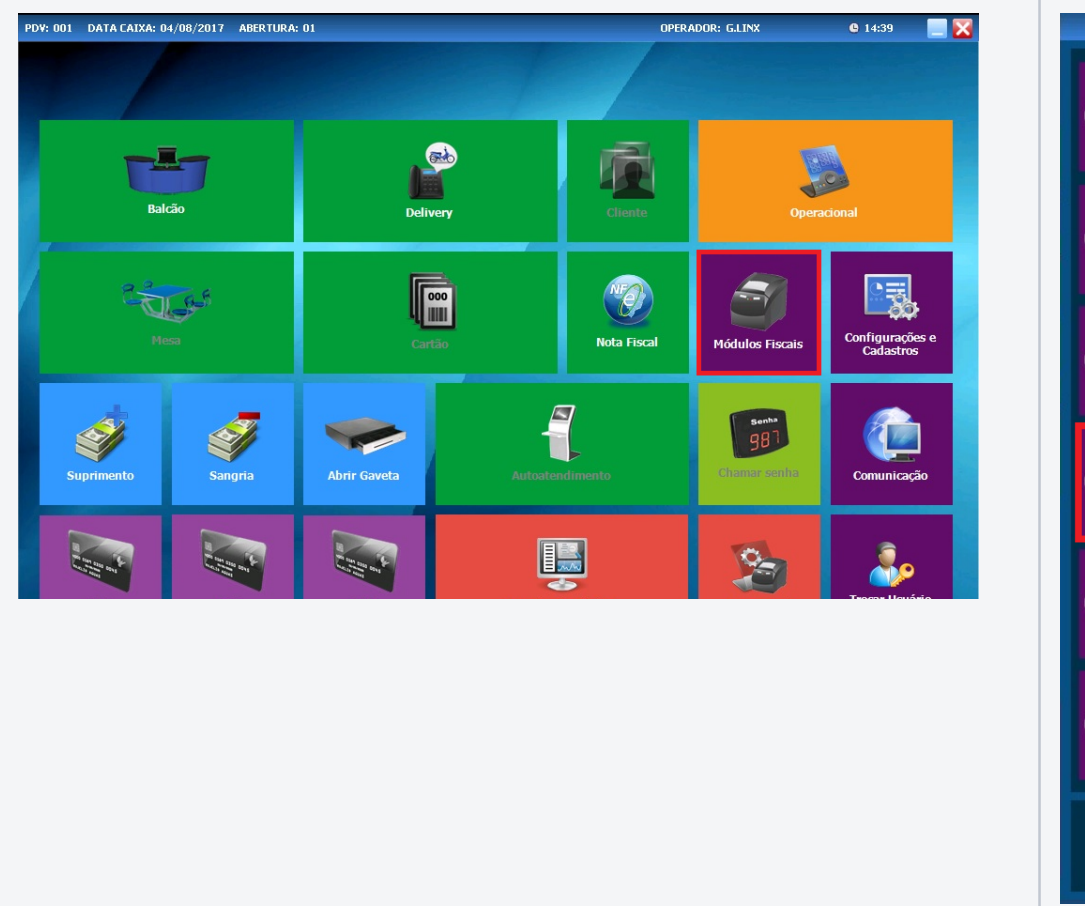

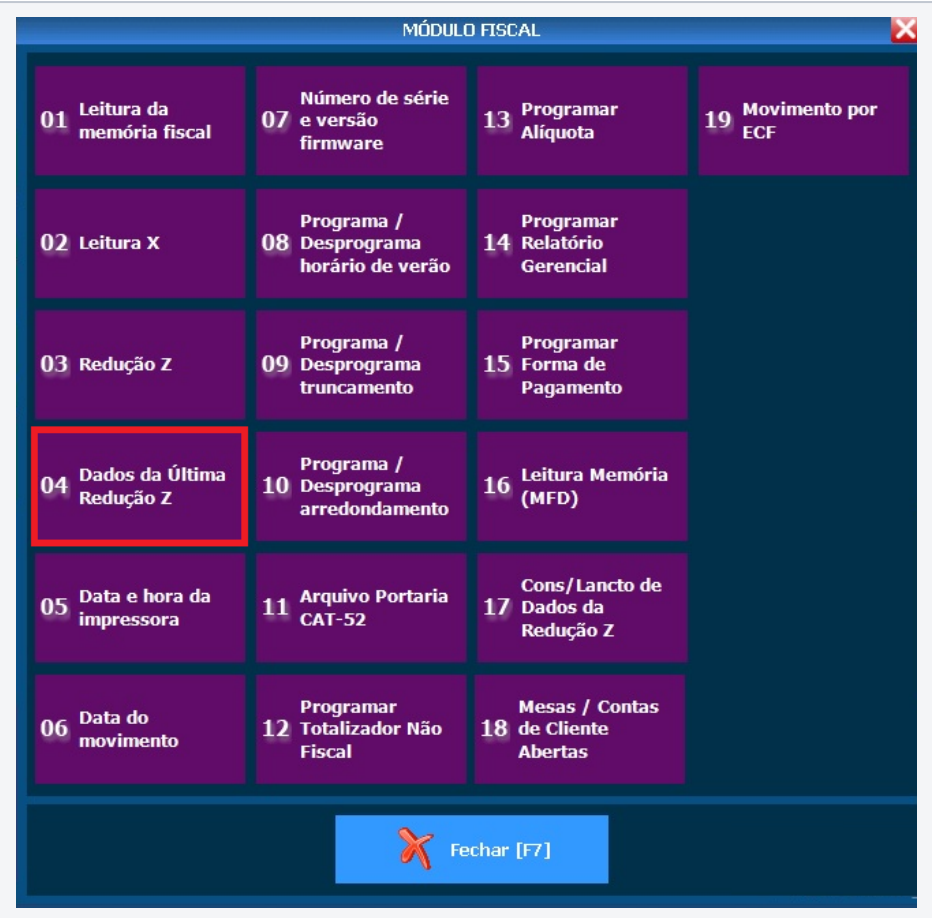

Nesta tela será informado tudo sobre o status da Redução Z

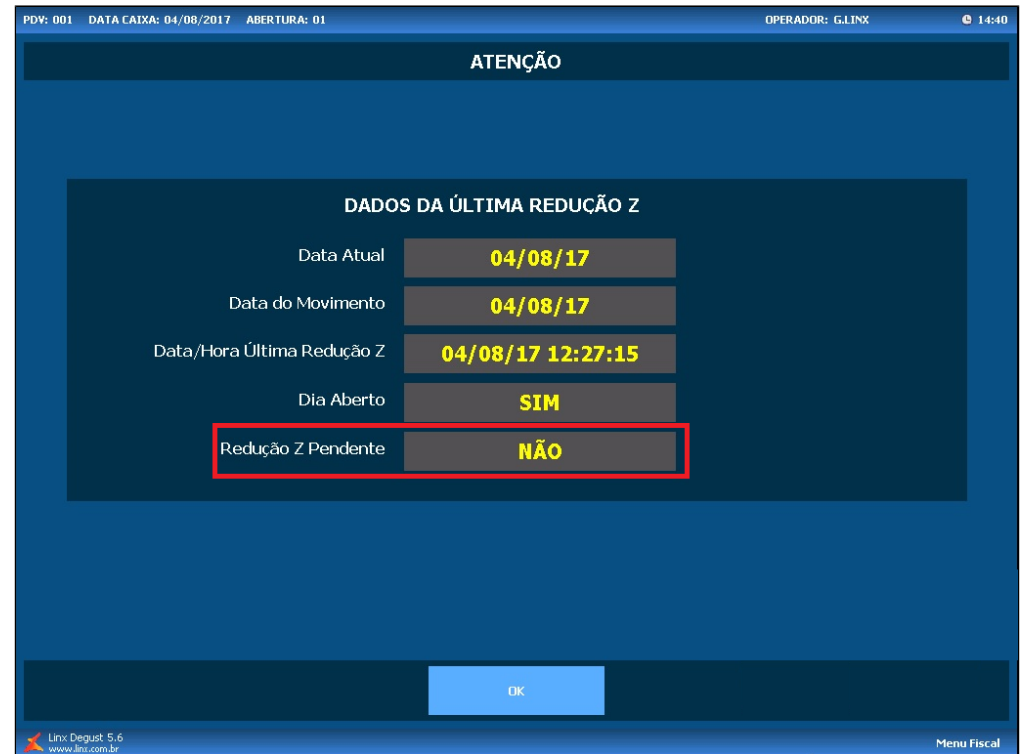

Atente-se ao campo "Redução Z Pendente".

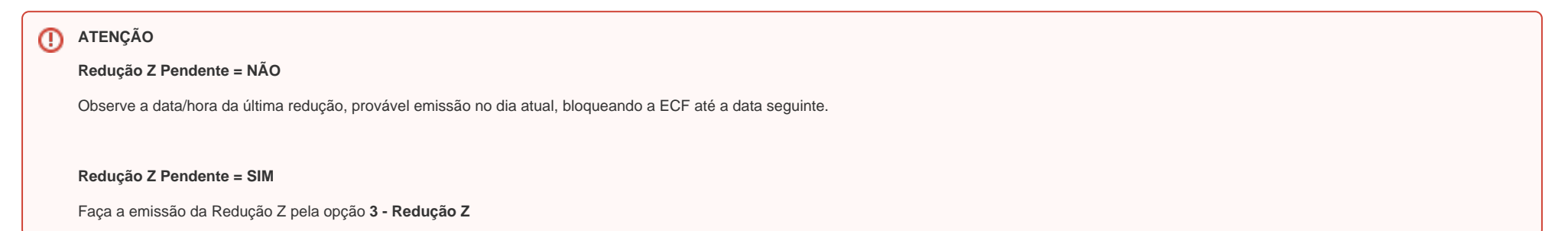

Após a conferencia, faça a abertura do caixa normalmente.

Se a redução Z for emitida no dia atual, ficará bloqueado a ECF até o dia seguinte.

**Está com alguma dúvida?**

**Consulte todos nossos guias na busca de nossa página principal [clicando aqui](https://share.linx.com.br/display/FOOD/LINX+FOOD+SERVICE+-+DEGUST).**